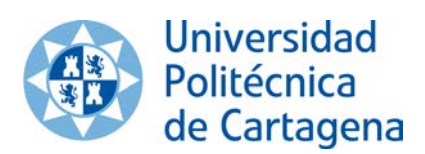

### **GUÍA DE INICIO A LA GESTIÓN ECONÓMICA EN LA UPCT**

Estimado compañero/a,

Te damos la bienvenida a las tareas de gestión económica en la UPCT, de la que es responsable la Unidad de Asuntos Económicos, coordinando a las distintas Unidades Tramitadoras de la Universidad.

A través de esta guía inicial conocerás la información y los recursos básicos de los que dispones y que te facilitarán la toma de contacto con tus funciones.

#### **Información y documentación**

• **Página [web de la Unidad de Asuntos Económicos](https://www.upct.es/asuntos-economicos/)** 

Donde podrás encontrar información económico-presupuestaria, manuales a nivel de usuario sobre distintos trámites y procesos, enlaces, etc.

### • **[UPCTlex Económico](https://lex.upct.es/economico)**

En este enlace podrá consultar normativa a nivel comunitario, estatal y autonómico que regula la actividad económica y financiera de las universidades públicas. También la universidad dispone de una normativa propia, entre la que destacamos las **Normas de Ejecución del Presupuesto** y de la que te recomendamos su conocimiento por su aplicación directa en tu trabajo diario. El texto de esta normativa se encuentra integrado en el documento del Presupuesto de cada ejercicio que podrás encontrar en la [sección](http://www.upct.es/%7Euae/secciones.php?id_categoria=1)  [de Presupuestos](http://www.upct.es/%7Euae/secciones.php?id_categoria=1) de la web de la UAE.

#### • **[Buscador de trámites de gestión económica](https://apps.powerapps.com/play/e/default-967e1b81-5cf6-4b03-bb60-d71bf48069f9/a/ba376864-d5db-4296-aa9e-ae23b2516d8a?tenantId=967e1b81-5cf6-4b03-bb60-d71bf48069f9&source=portal)**

En este buscador puedes consultar mediante palabras clave el trámite y la plataforma que se requiere en cada caso.

#### **Aplicaciones y utilidades informáticas de soporte**

• **[UXXI-EC](https://uxxiec.upct.es/ec_app/f?p=500100)**

La aplicación básica para la gestión económica y contable en la UPCT es **Universitas XXI-Económico** conocida coloquialmente por "Sorolla". Esta aplicación está estructurada en distintos módulos que permiten la gestión del gasto y el seguimiento del presupuesto.

• **[EXTRAECO](https://uxxiac.upct.es/forms/frmservlet?config=extraeco)**

Es una aplicación complementaria que integra distintas herramientas, como formularios de solicitud de operaciones que se atienden de forma centralizada (altas de terceros, cuentas, etc.), ciertos trámites de inventario, un buzón para gestión de ingresos, entre otras.

Aquí también podrás encontrar una *Guía de Imputación* de gran utilidad.

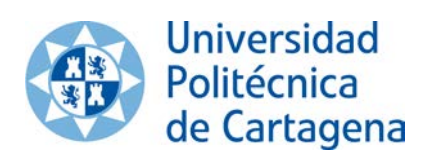

• **[PRF](https://isuite.upct.es/iSuite/faces/modulos/raf/registroEntradaList.xhtml)**

El Punto de Recepción de Facturas es una aplicación que permite enviar de forma telemática al Registro Administrativo de Facturas (RAF) de la universidad las facturas que tu Unidad Tramitadora reciba en formato papel. El RAF dará registro de entrada a la factura y procederá a la digitalización certificada de la misma.

# • **[Campus Virtual](https://campusvirtual.upct.es/)**

En *Campus Virtual –> Gestión –> Económico* podrás encontrar aplicaciones y utilidades para realizar determinados trámites, entre las que podemos destacar:

- o **eCOMING,** para comunicaciones internas de gestión económica mediante formularios electrónicos.
- o **PRESTO,** para la solicitud de modificaciones presupuestarias.
- o **Informe para proveedores,** que contiene los datos necesarios para la facturación de contratos menores.

## **Gestión de Inventario**

La gestión de los elementos de inmovilizado que te corresponda comprende las siguientes obligaciones:

- Alta de los elementos en Inventario a través de UXXI-EC.
- Imprimir y adherir (en su caso) la etiqueta correspondiente a los elementos inventariados. Dispones de una impresora de etiquetas para generarlas al inventariar los elementos.
- Comunicar las altas, las bajas y los cambios de ubicación o Dependencia Organizativa de los bienes.

## **Soporte**

• **[DUMBO](https://dumbo.upct.es/)**

Es una aplicación de la UPCT para la gestión de solicitudes e incidencias. En la sección correspondiente a la UAE podrás consultar tus dudas y comunicar las incidencias relativas a la gestión económica a través de varias categorías. Tu consulta se asignará a un técnico de la UAE que te responderá a la mayor brevedad posible.

La Unidad de Asuntos Económicos y Presupuestarios está ubicada en la segunda planta del Rectorado. Estamos a tu disposición para cualquier duda y consulta, preferentemente a través de la aplicación DUMBO y también a través de los correos electrónicos y teléfonos de contacto que encontrarás en el directorio de la Unidad (disponible en la web).